# Microsoft Partner

## OD10972B: Administering the Web Server (IIS) Role of Windows Server 2012 (R2 Update) MOD

## **Course Details**

## **Course Outline**

## 1. Understanding and Installing Internet Information Services

- Understanding a Web Server infrastructure
- Installing Internet Information Services
- Lab : Installing Internet Information Services

## 2. Configuring The Default Website

- Examining the Default Website Using IIS Manager
- Examining the Default IIS File Structure
- Configuring DNS Records for a Website
- Creating Folders, Virtual Directories, and Applications
- Lab : Configuring the Default Website for Public Access
- Lab : Creating Virtual Directories and Applications

## 3. Configuring and Managing Application Pools

- Defining the Application Pool Architecture
- Creating and Managing Application Pools
- Configuring Application Pool Recycling
- Lab : Configuring and Managing Application Pools
- Lab : Configuring Application Pool Recycling

## 4. Creating Additional Websites

- Understanding Configurations for Multiple Websites
- Configuring Website Bindings
- Creating and Starting Websites
- Lab : Examining Existing Websites for Binding Conflicts
- Lab : Creating New Websites

## 5. Configuring Website and Web Application Support

- Configuring Common Features
- Configuring Support for Web Applications
- Lab : Configuring Common Features
- Lab : Configuring Support for Web Applications

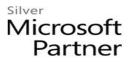

#### 6. Securing Websites and Applications

- Understanding IIS Authentication and Authorization
- Configuring Authentication and Authorization
- Configuring URL Authorization Rules
- Lab : Configuring Authentication and Access
- Lab : Configuring URL Authorization Rules

#### 7. Securing Website Data Transmission

- Understanding Certificates and SSL
- Creating and Managing Web Server Certificates
- Configuring HTTPS Bindings
- Lab : Creating and Managing Web Server Certificates
- Lab : Adding a Certificate to a Website

#### 8. Managing Certificates in the Centralized Certificate Store

- Understanding the Centralized Certificate Store
- Installing and Configuring the Centralized Certificate Store
- Lab : Installing and Configuring the Centralized Certificate Store

#### 9. Configuring Remote Administration

- Installing and Configuring the Management Service
- Connecting to Remote Web Servers and Websites
- Delegating Management Permissions
- Lab : Installing and Configuring the Management Service
- Lab : Connecting to Remote Web Servers and Websites
- Lab : Delegating Management Permissions

#### **10. Implementing FTP**

- Planning for FTP
- Implementing an FTP site
- Uploading and Downloading by Using FTP
- Lab : Installing and Configuring an FTP Site

#### 11. Monitoring IIS

- Monitoring IIS Logs
- Analyzing Performance Counters
- Lab : Monitoring IIS Logs
- Lab : Analyzing Performance Counters

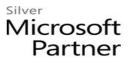

#### 12. Backing Up and Restoring IIS

- Understanding IIS Backup and Recovery Components
- Backing Up and Recovering a Website
- Lab : Backing Up and Recovering Configuration History

#### 13. Building Load-Balanced Web Farms

- Understanding Load-Balancing Mechanisms
- Building a Load-Balanced Web Farm by Using ARR
- Sharing Content in a Web Farm by Using Shared Folders
- Sharing Content in a Web Farm by Using DFS-R
- Sharing IIS Configurations in a Web Farm
- Lab : Building a Load-Balanced Web Farm by Using ARR
- Lab : Sharing Content in a Web Farm by Using Shared Folders
- Lab : Sharing Web Farm Content by Using DFS-R
- Lab : Sharing IIS Configurations in a Web Farm